## **Checklista vid avslut av anställning eller vid längre tjänstledighet**

När du ska avsluta din anställning vid MSB finns det en del åtgärder som du måste göra.

## **Vid längre tjänstledighet ska du söka tjänstledigt i både Heroma och via vårt [interna](https://www.msb.se/sv/om-msb/jobba-hos-oss/uppsagning/)  [system](https://www.msb.se/sv/om-msb/jobba-hos-oss/uppsagning/)** Toby

Notera att vår interna process enbart gäller tjänstledighet på heltid när kontot ska stängas.

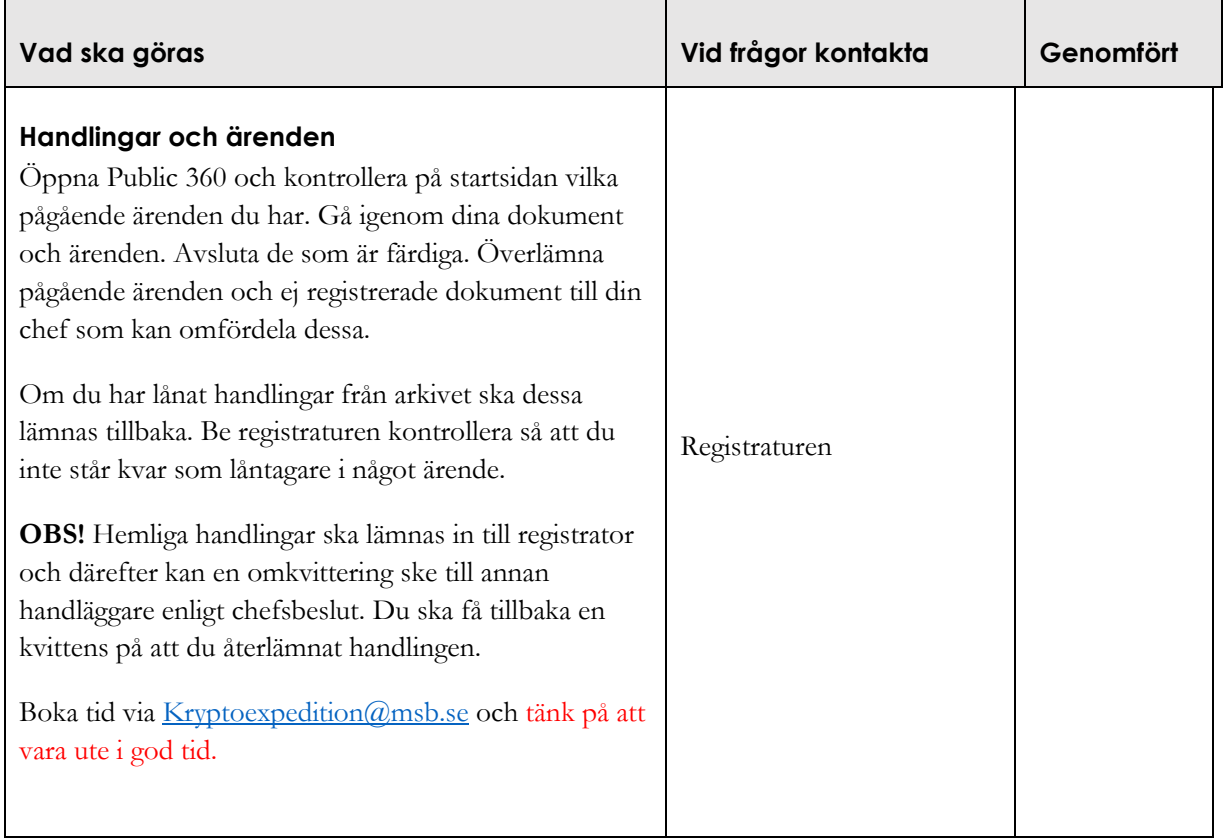

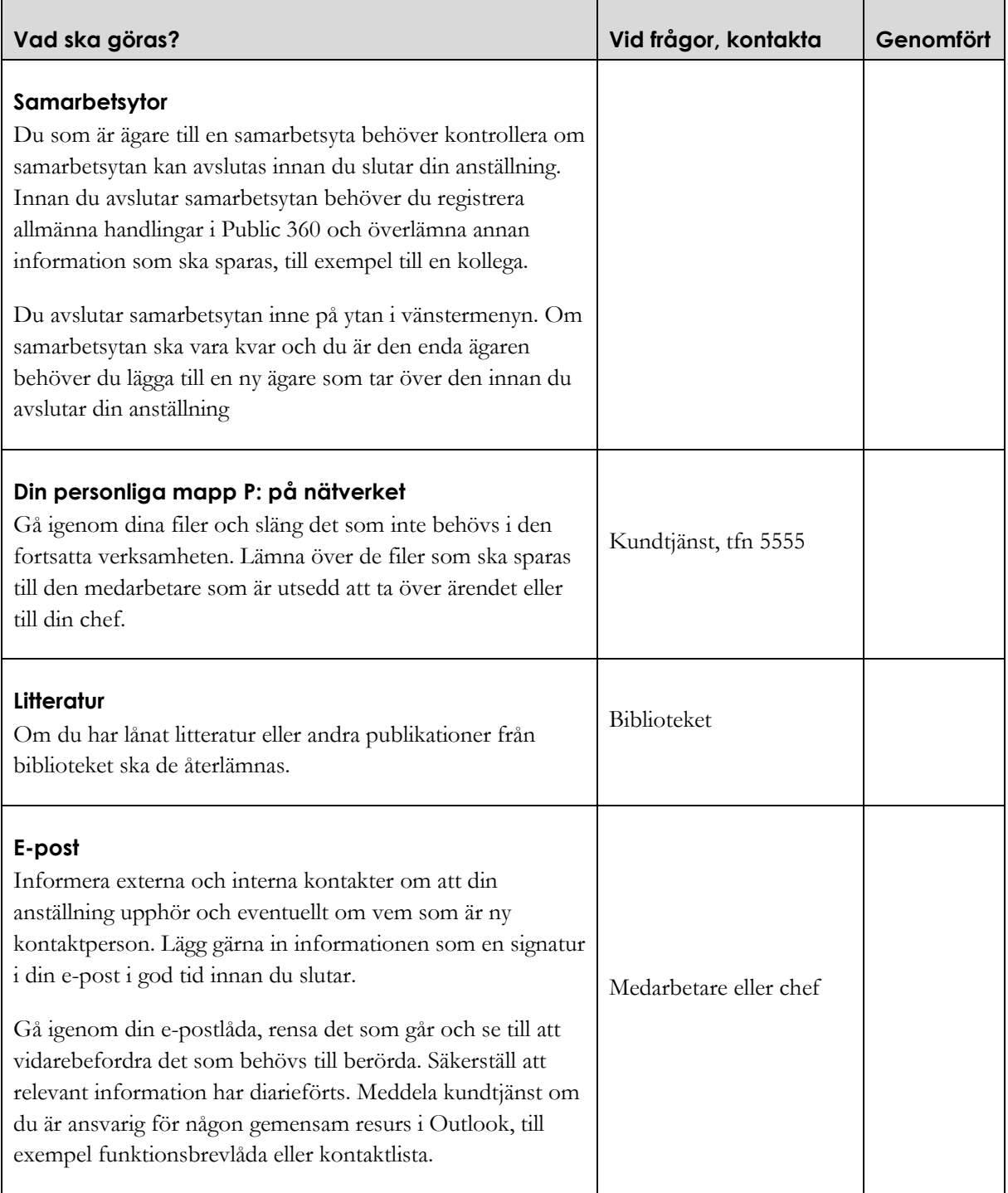

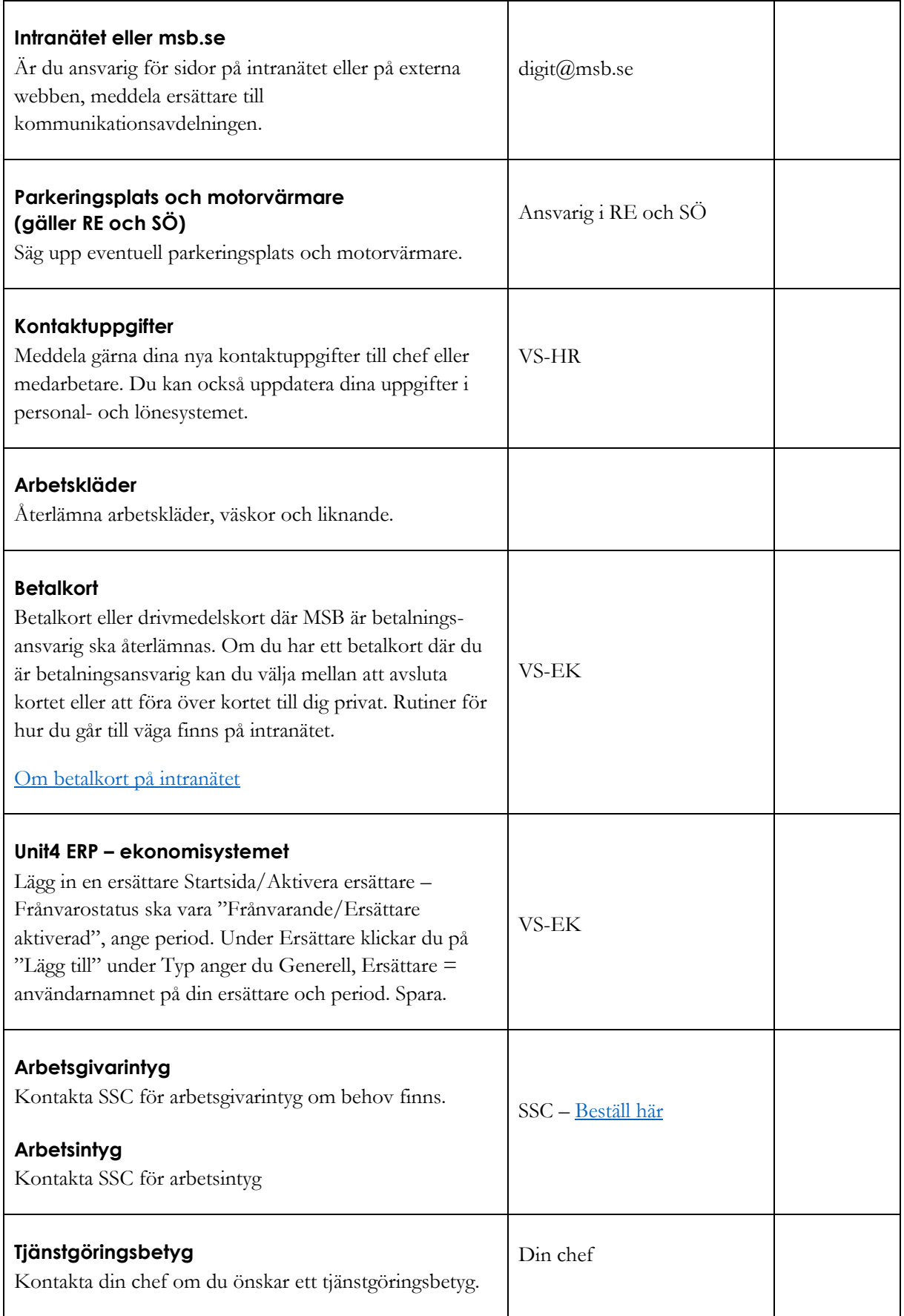

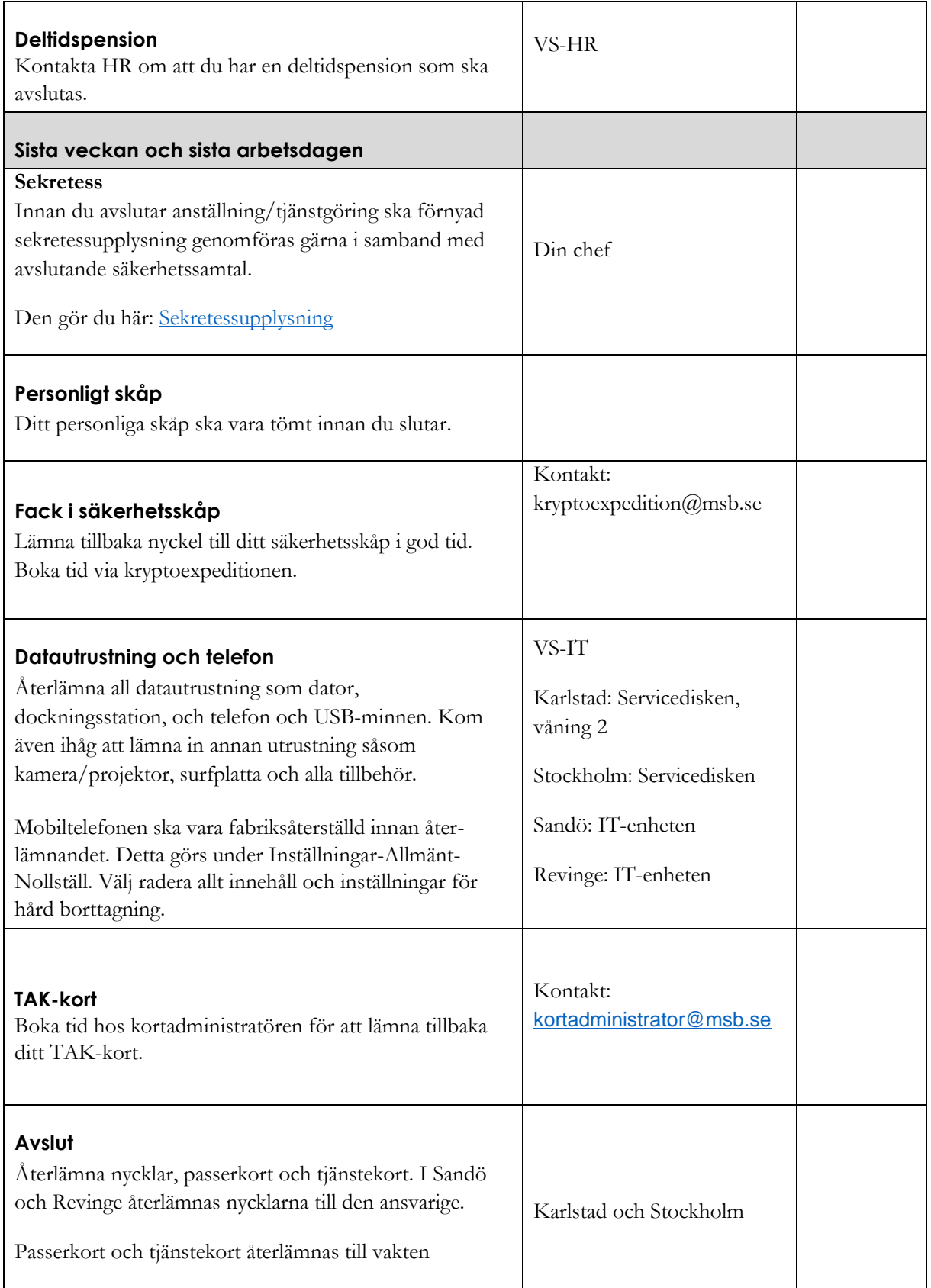